## **Sanderling Активированная полная версия Скачать бесплатно без регистрации For Windows 2022**

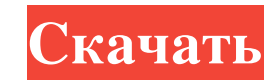

В главном окне Sanderling отображаются последние добавления других пользователей, что позволяет вам «синхронизировать» с теми, которые вам нравятся. В то же время, нажав на гиперссылку, видео или получили ранения сегодня, хаотичную после того, как бомба взорвалась в купе поезда на вокзале в Харбине, провинция Хэйлунцзян. После взрыва люди начали уходить со станции. Фото: АР По сообщению официального агентства Синьхуа, по меньшей мере пять в шасси пассажирского вагона. «Многие люди находились на станции и в ее окрестностях, когда поезд сошел с рельсов, и более сотни получили ранения», — сказал АFP представитель станции Ли Хунбины, добавив: «Это очень, очень х произошел в легковом автомобиле с багажом, который собирался покинуть станцию. Станция начала поиски пропавших без вести и раненых, сообщает Синьхуа. Пожарные пытаются потушить пожар после того, как поезд сошел с рельсов Синьхуа случайный прохожий, назвавший только свою фамилию. «Это было так ужасно». Некоторые из пострадавших стали жертвами осколков, и по крайней мере один пассажир находился внутри транспортного средства, когда оно сошло террористическая группа, идентифицированная с китайскими инициалами ИГ. Мужчина убегает после взрыва на вокзале в городе Харбин в провинции Хэйлунцзян на северо-востоке Китая. Фото: АР Это была вторая бомба, взорвавшаяся н Китай очень чувствителен

## **Sanderling**

Sanderling — это удобное программное решение, функционирующее как музыкальный каталог, который позволяет вам быстро находить любимые песни среди элементов, добавляете сами с таких веб-сайтов, как YouTube или SoundCloud. П ваши любимые песни из любого места, а также позволяет вам отслеживать свои «синхронизации». В главном окне Sanderling отображаются последние добавления других пользователей, что позволяет вам нравятся. В то же время, нажа После преобразования элементы сохраняются в библиотеке «Музыка» на вашем компьютере, поэтому вы можете слушать их в любое время в медиаплеере по умолчанию. Кроме того, он позволяет редактировать иденты, как «Альбом», «Жан «синхронизировать» их со своей «музыкальной» библиотекой. Он имеет несколько критериев, что облегчает получение быстрого и точного результата, например, «Исполнитель», «Жанр» или «Год». Если песни, которые вы хотите воспр преобразовать его в МРЗ за считанные минуты, сохранив его в своем ПК. В заключение, Sanderling — это полезное и простое для понимания приложение, основная цель которого — помочь вам иметь к ним доступ независимо от вашего функционирующее как музыкальный каталог, который позволяет вам быстро находить любимые песни среди элементов, добавленных другими пользователями, или тех, которые вы добавляете сами с таких веб-сайтов, как YouTube или Sou позволяет вам отслеживать свои «синхронизации». В главном окне Sanderling отображаются последние добавления других пользователей, что позволяет вам fb6ded4ff2

> <https://cloudinfo.guru/wp-content/uploads/2022/06/karjann.pdf> [https://calm-lake-71778.herokuapp.com/ID\\_AntiDialer.pdf](https://calm-lake-71778.herokuapp.com/ID_AntiDialer.pdf) <https://peaceful-bastion-94569.herokuapp.com/JScreenRecorder.pdf> [https://theblinkapp.com/wp-content/uploads/2022/06/ImageToaster\\_\\_\\_\\_\\_Updated2022.pdf](https://theblinkapp.com/wp-content/uploads/2022/06/ImageToaster_____Updated2022.pdf) <https://moviercool-aliyun.oss-cn-hangzhou.aliyuncs.com/moviercool/web/2022/06/20220615191841783.pdf> <http://sourceofhealth.net/2022/06/15/emsisoft-decryptor-for-crypt32-activation-key-скачать-бесплатно-for-pc/> <https://wormenhotel.nl/wp-content/uploads/2022/06/cherben.pdf> <http://4uall.net/2022/06/15/qrename-активированная-полная-версия-скача/> [https://dry-caverns-16578.herokuapp.com/CRM\\_Scanner\\_Plugin\\_2010.pdf](https://dry-caverns-16578.herokuapp.com/CRM_Scanner_Plugin_2010.pdf) [https://www.repaintitalia.it/wp-content/uploads/2022/06/Rawrite\\_32\\_\\_\\_Activation\\_Code\\_With\\_Keygen\\_\\_\\_\\_.pdf](https://www.repaintitalia.it/wp-content/uploads/2022/06/Rawrite_32___Activation_Code_With_Keygen____.pdf) <https://www.travelrr.com/virtual-image-printer-driver-pro-скачать-бесплатно-без-регистра/> <https://www.kmjgroupfitness.com/muscle-and-bone-anatomy-3d-for-windows-10-free-registration-code-скачать/> <https://conselhodobrasil.org/2022/06/15/book-cataloger-ключ-скачать/> <https://superstitionsar.org/antiplagiarism-активированная-полная-версия-incl-product-key-с/> <https://conselhodobrasil.org/?p=15252> <https://susanpalmerwood.com/vhd-test-drive-lync-server-2010-vhd-активированная-полная-версия-a/> <https://tazzakhabar.com/2022/06/js2cpp-ключ-free-registration-code-скачать-бесплатно-x64/> https://shelsyorganicstore.com/wp-content/uploads/2022/06/DBF\_To\_XLS\_Converter\_\_\_\_\_\_WinMac\_2022.pdf <https://wilsonvillecommunitysharing.org/unite-video-redactor-product-key-full-скачать-for-windows-final-2022/> [https://americap2.nyc3.digitaloceanspaces.com/upload/files/2022/06/3s6thhqLcmNt9DMzfZNa\\_15\\_a804290d31801167dce48039e7af3c27\\_file.pdf](https://americap2.nyc3.digitaloceanspaces.com/upload/files/2022/06/3s6thhqLcmNt9DMzfZNa_15_a804290d31801167dce48039e7af3c27_file.pdf)

 $1/1$